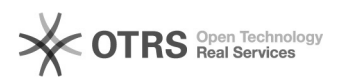

## Berechtigungen für GLW-Ordner anzeigen

## 03.05.2024 15:14:31

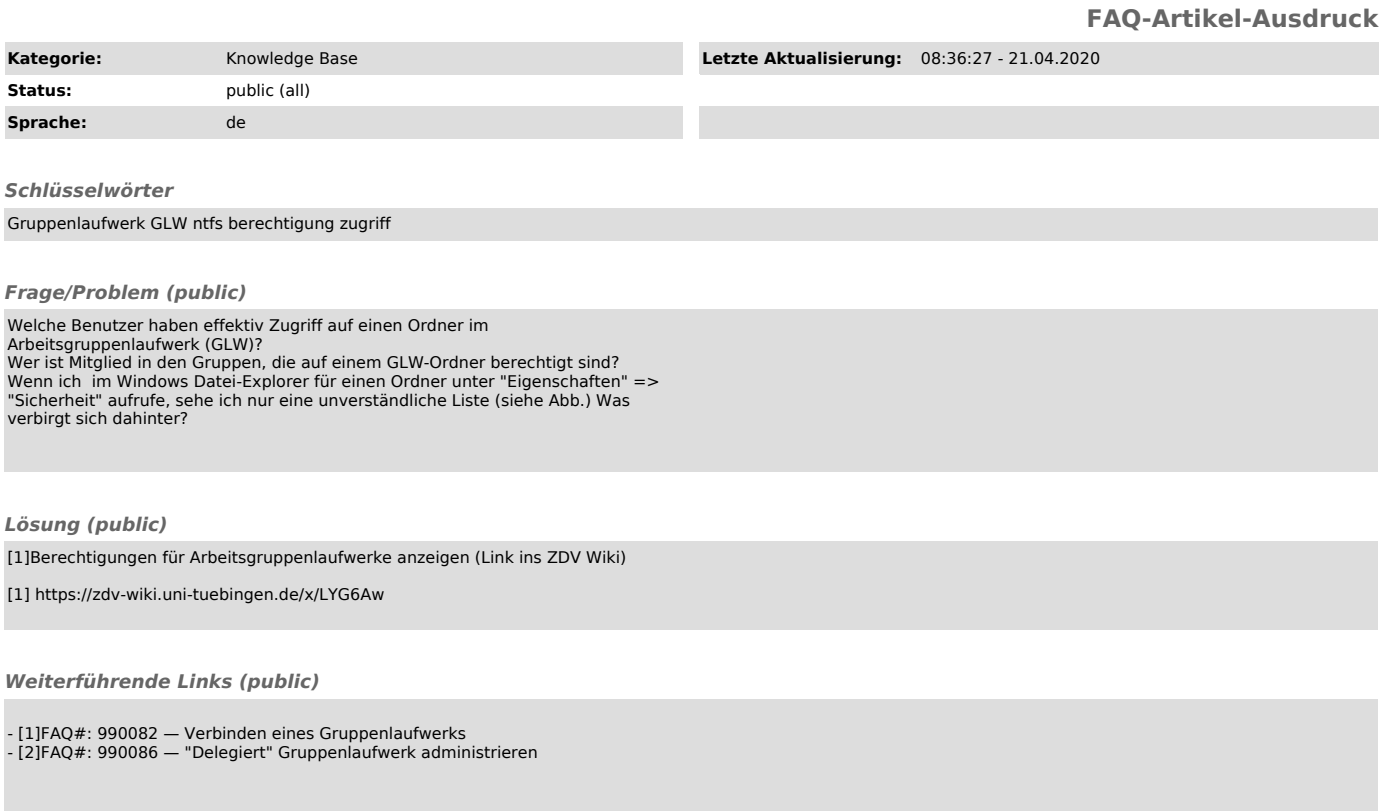

[1] http://faq.zdv.uni-tuebingen.de/otrs/public.pl?Action=PublicFAQZoom;ItemID=82 [2] http://faq.zdv.uni-tuebingen.de/otrs/public.pl?Action=PublicFAQZoom;ItemID=86